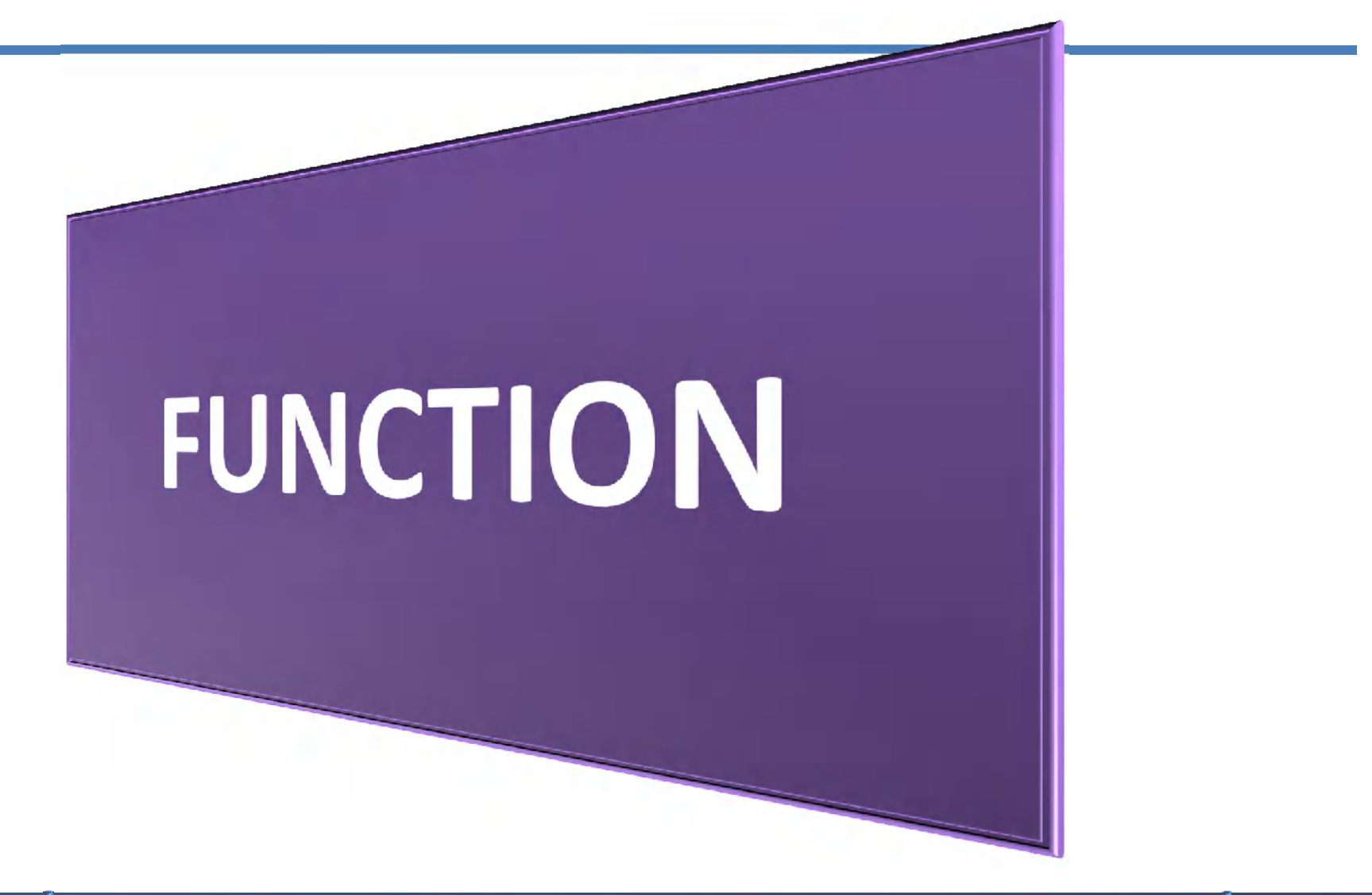

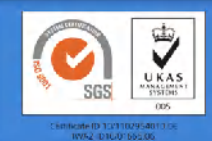

Pemrograman Web<br>alitarmuji@uad.ac.id

**Teknik Informatika FACULTAN TERNOLOGI INDUSTRIAL AREAS INTERNAL AREAS (13)**<br>alitarmuji@uad.ac.id Fakultas Teknologi Industri

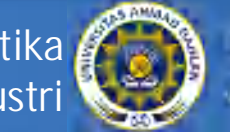

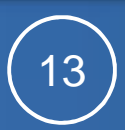

# **Mendefinisikan Function/Fungsi**

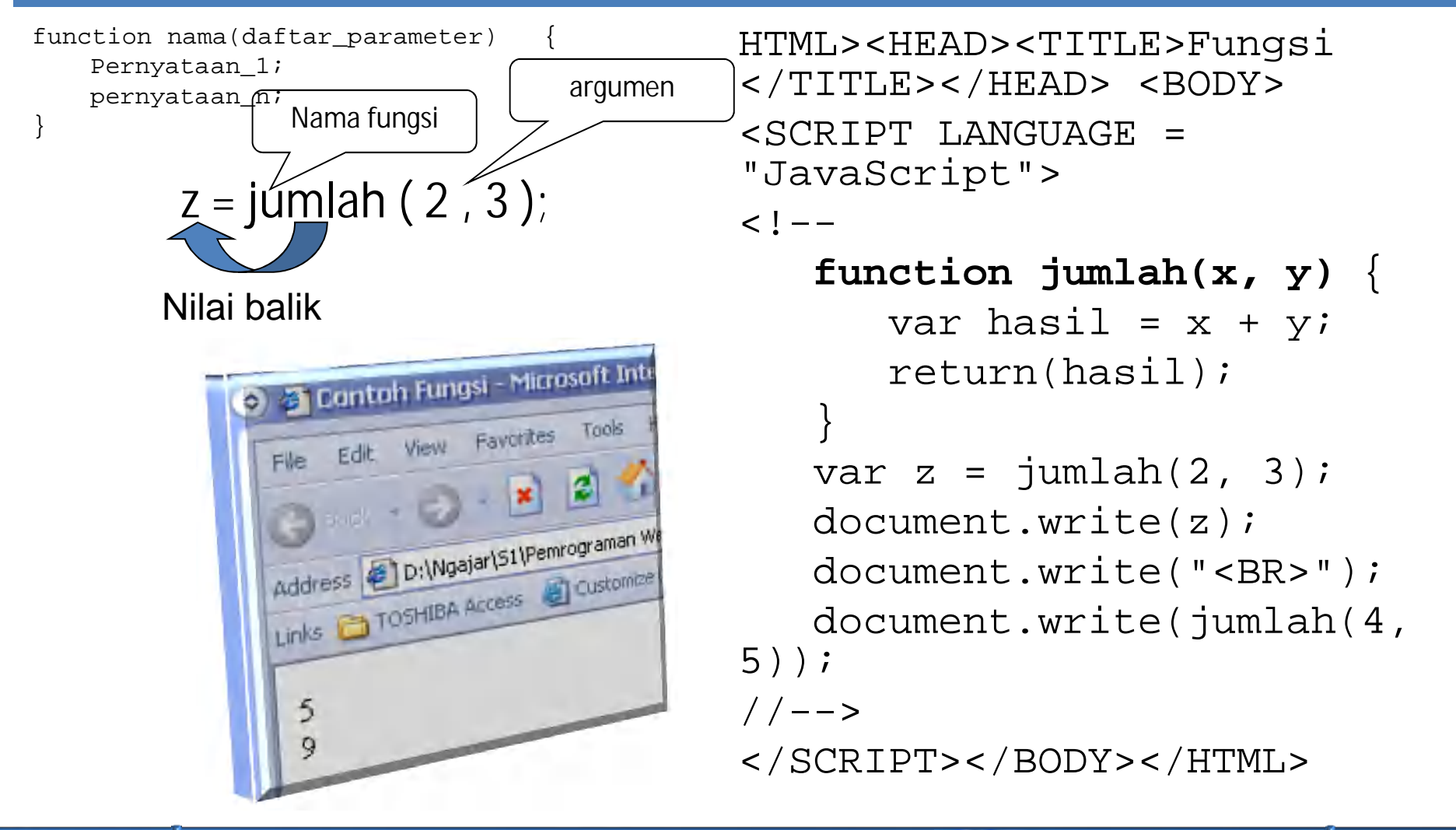

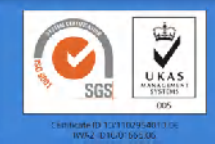

**Teknik Informatika Fakultas Teknologi Industri**

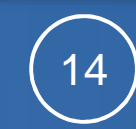

## **Fungsi Rekursif**

- Fungsi rekursif adalah fungsi yang memanggil dirinya sendiri.
- Contoh : Faktorial

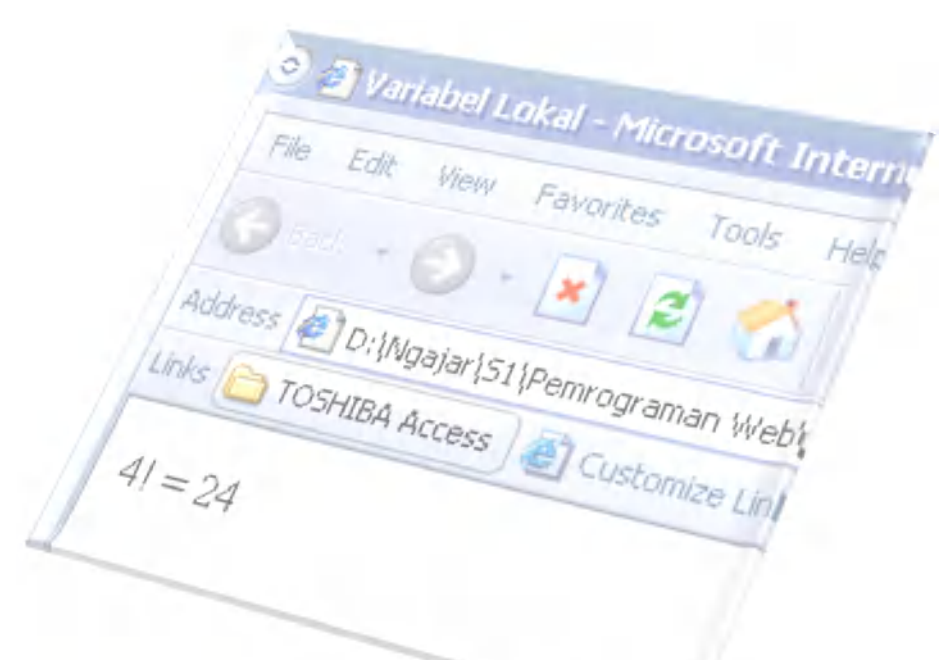

```
<HTML><HEAD><TITLE>Faktorial
</TITLE</HEAD><BODY>
<SCRIPT LANGUAGE = 
  "JavaScript">
<! - function faktorial(n) {
      if (n == 0) return(1);
       else
          return( n * 
  faktorial(n-1));
 }
   var z = 77;
    document.write("4! = " + 
  faktorial(4));
```

$$
\texttt{//} \texttt{--} \texttt{>}
$$

```
</SCRIPT></BODY></HTML>
```
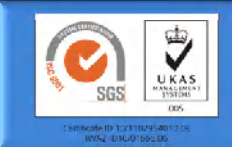

**Pemrograman Web alitarmuji@uad.ac.id**

**Teknik Informatika Fakultas Teknologi Industri**

**UNIVERSITAS AHMAD DAHLAN** 

15

### **Fungsi Buatan Sendiri**

<HTML><HEAD><TITLE>Validasi Masukan </TITLE></HEAD> <BODY> <SCRIPT LANGUAGE = "JavaScript">  $<$ !  $-$ 

#### **function cekNama(form)**{

```
if (form.elements[0].value==""){
  alert("Nama harus dimasukkan");
  form.nama.focus();
   form.nama.select();
   return(false);
}
alert("Terima kasih, "+
      form.elements[0].value);
```

```
return(true);
}
// - ></SCRIPT>
```
<FORM NAME = "formku">  $\langle$ PRE>  $Nama : *INPUT* TYPE = "TEXT" NAME =$ "nama"><BR> <INPUT TYPE = "BUTTON" VALUE = "Kirim" onClick = "cekNama(this.form)"><BR>  $\label{eq:3} \begin{array}{ll} &     \\ & < \operatorname{Poisson}_{\operatorname{BMOX}} \end{array}$ Family Vama harus dimasukkan rima kasih, Lari

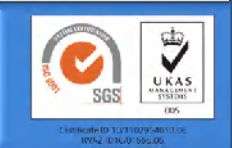

**Teknik Informatika Fakultas Teknologi Industri**

Name

Kilim

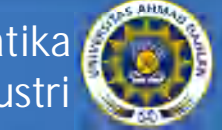

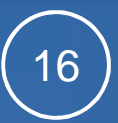

## **Fungsi yang Dibuat Sendiri**

```
<HTML><HEAD><TITLE>Jam</TITLE></HEAD>
<BODY>
<FORM NAME = "formWaktu">
Waktu Sekarang : 
<INPUT TYPE = "TEXT" NAME = "teksWaktu" 
       VATJIF = " " = "22" ></FORM<SCRIPT LANGUAGE = "JavaScript">
\leq ! -function aturWaktu() {
   var sekarang = new Date();
   var waktuSekarang=sekarang.toLocaleString();
   document.formWaktu.teksWaktu.value=waktuSekarang;
   setTimeout('aturWaktu()', 1000);
   return(true);
}
// Menjalankan fungsi aturWaktu
aturWaktu();
//--></SCRIPT></BODY></HTML>
```
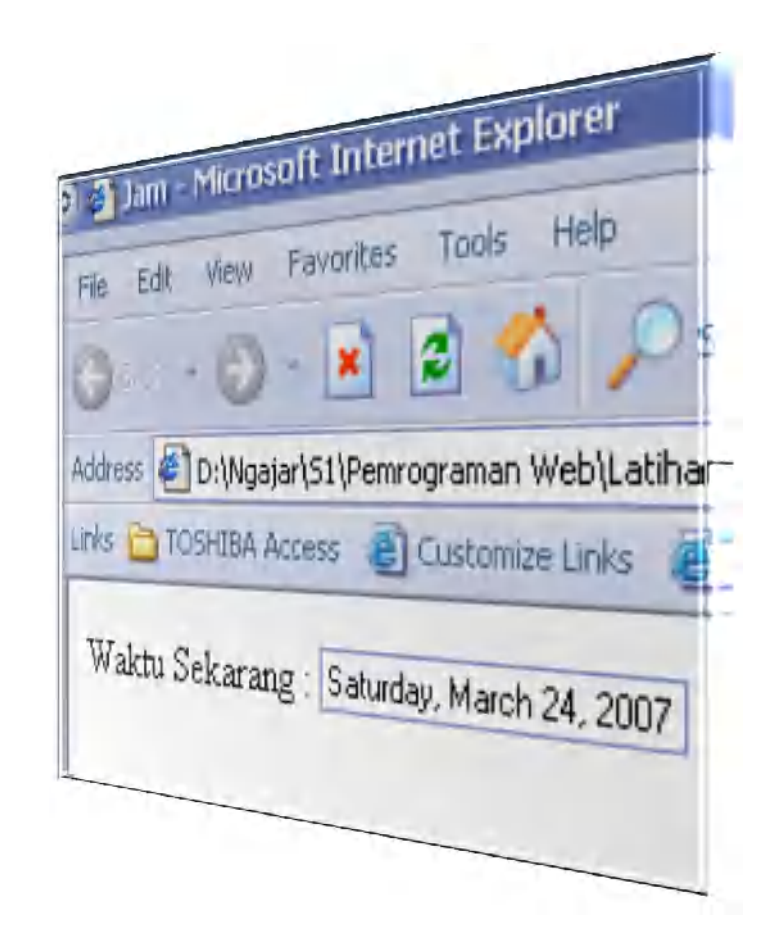

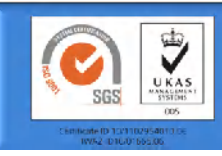

**Teknik Informatika Fakultas Teknologi Industri**

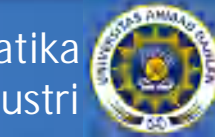

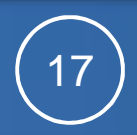